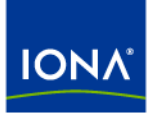

## Artix<sup>™</sup>

### CA WSDM Integration Guide

Version 4.0, March 2006

Making Software Work Together<sup>™</sup>

IONA Technologies PLC and/or its subsidiaries may have patents, patent applications, trademarks, copyrights, or other intellectual property rights covering subject matter in this publication. Except as expressly provided in any written license agreement from IONA Technologies PLC, the furnishing of this publication does not give you any license to these patents, trademarks, copyrights, or other intellectual property. Any rights not expressly granted herein are reserved.

IONA, IONA Technologies, the IONA logo, Orbix, Orbix Mainframe, Orbix Connect, Artix, Artix Mainframe, Artix Mainframe Developer, Mobile Orchestrator, Orbix/E, Orbacus, Enterprise Integrator, Adaptive Runtime Technology, and Making Software Work Together are trademarks or registered trademarks of IONA Technologies PLC and/or its subsidiaries.

Java and J2EE are trademarks or registered trademarks of Sun Microsystems, Inc. in the United States and other countries. CORBA is a trademark or registered trademark of the Object Management Group, Inc. in the United States and other countries. All other trademarks that appear herein are the property of their respective owners.

While the information in this publication is believed to be accurate, IONA Technologies PLC makes no warranty of any kind to this material including, but not limited to, the implied warranties of merchantability and fitness for a particular purpose. IONA shall not be liable for errors contained herein, or for incidental or consequential damages in connection with the furnishing, performance or use of this material.

#### COPYRIGHT NOTICE

No part of this publication may be reproduced, stored in a retrieval system or transmitted, in any form or by any means, photocopying, recording or otherwise, without prior written consent of IONA Technologies PLC. No third-party intellectual property right liability is assumed with respect to the use of the information contained herein. IONA Technologies PLC assumes no responsibility for errors or omissions contained in this publication. This publication and features described herein are subject to change without notice.

Copyright © 1999-2006 IONA Technologies PLC. All rights reserved.

All products or services mentioned in this publication are covered by the trademarks, service marks, or product names as designated by the companies that market those products.

Updated: 21-Mar-2006

# **Contents**

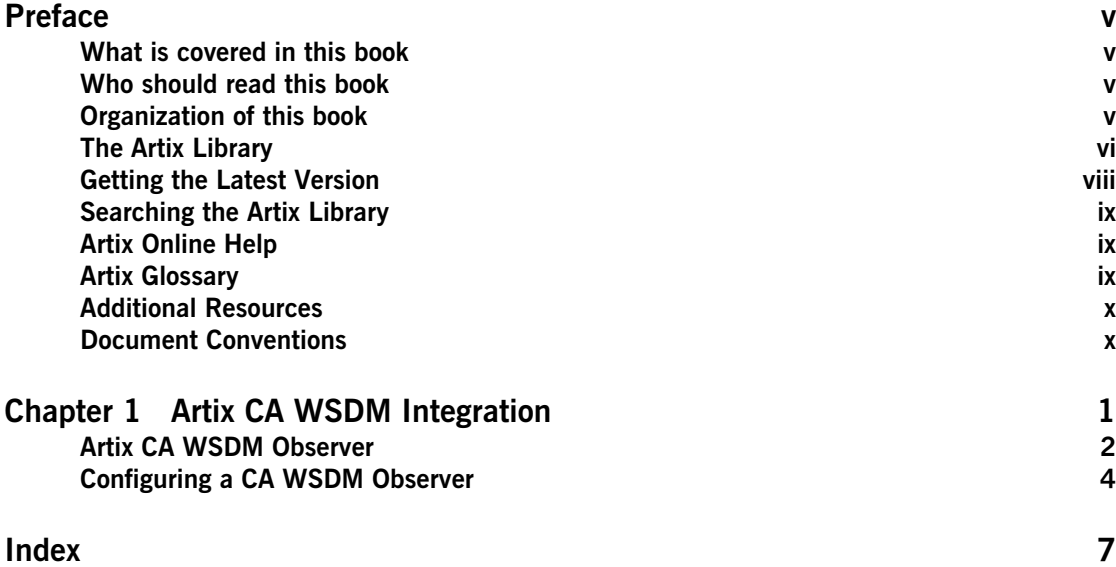

**CONTENTS** 

## <span id="page-4-0"></span>Preface

#### <span id="page-4-1"></span>**What is covered in this book**

Artix supports integration with Computer Associates Web Services Distributed Management (CA WSDM). This guide explains how to integrate Artix with CA WSDM.

#### <span id="page-4-2"></span>**Who should read this book**

This guide is aimed at system administrators using CA WSDM to manage distributed enterprise environments, and developers writing distributed enterprise applications. Administrators do not require detailed knowledge of the technology that is used to create distributed enterprise applications.

This book assumes that you already have a good working knowledge of CA WSDM. For more information on CA WSDM, see the Computer Associates website ([http://www.ca.com\)](http://www.ca.com/).

#### <span id="page-4-3"></span>**Organization of this book**

This book contains the following chapter:

**•** [Chapter 1](#page-12-1) explains the Artix integration with CA WSDM.

#### <span id="page-5-0"></span>**The Artix Library**

The Artix documentation library is organized in the following sections:

- **•** [Getting Started](#page-5-1)
- **•** [Designing and Developing Artix Solutions](#page-5-2)
- **•** [Configuring and Deploying Artix Solutions](#page-6-0)
- **•** [Using Artix Services](#page-6-1)
- **•** [Integrating Artix Solutions](#page-6-2)
- **•** [Integrating with Enterprise Management Systems](#page-7-1)
- **•** [Reference Documentation](#page-7-2)

#### <span id="page-5-1"></span>**Getting Started**

The books in this section provide you with a background for working with Artix. They describe many of the concepts and technologies used by Artix. They include:

- **•** [Release Notes](../release_notes/index.htm) contains release-specific information about Artix.
- **•** [Installation Guide](../install_guide/index.htm) describes the prerequisites for installing Artix and the procedures for installing Artix on supported systems.
- **•** [Getting Started with Artix](../getting_started/index.htm) describes basic Artix and WSDL concepts.
- **•** [Using Artix Designer](../designer/index.htm) describes how to use Artix Designer to build Artix solutions.
- **•** [Artix Technical Use Cases](../cookbook/index.htm) provides a number of step-by-step examples of building common Artix solutions.

#### <span id="page-5-2"></span>**Designing and Developing Artix Solutions**

The books in this section go into greater depth about using Artix to solve real-world problems. They describe how Artix uses WSDL to define services, and how to use the Artix APIs to build new services. They include:

- **•** [Building Service-Oriented Architectures with Artix](../soa/index.htm) provides an overview of service-oriented architectures and describes how they can be implemented using Artix.
- **•** [Understanding Artix Contracts](../contract/index.htm) describes the components of an Artix contract. Special attention is paid to the WSDL extensions used to define Artix-specific payload formats and transports.
- **•** [Developing Artix Applications in C++](../prog_guide/index.htm) discusses the technical aspects of programming applications using the  $C++$  API.
- **•** [Developing Advanced Artix Plug-ins in C++](../plugin_guide/index.htm) discusses the technical aspects of implementing advanced plug-ins (for example, interceptors) using the  $C++$  API.
- **•** [Developing Artix Applications in Java](../java_pguide/index.htm) discusses the technical aspects of programming applications using the Java API.

#### <span id="page-6-0"></span>**Configuring and Deploying Artix Solutions**

This section includes:

**•** [Configuring and Deploying Artix Solutions](../deploy/index.htm) discusses how to configure and deploy Artix-enabled systems, and provides examples of typical use cases.

#### <span id="page-6-1"></span>**Using Artix Services**

The books in this section describe how to use the services provided with Artix:

- **•** [Artix Locator Guide](../locator_guide/index.htm) discusses how to use the Artix locator.
- **•** [Artix Session Manager Guide](../session_mgr/index.htm) discusses how to use the Artix session manager.
- **•** [Artix Transactions Guide, C++](../transactions_cxx/index.htm) explains how to enable Artix C++ applications to participate in transacted operations.
- **•** [Artix Transactions Guide, Java](../transactions_java/index.htm) explains how to enable Artix Java applications to participate in transacted operations.
- **•** [Artix Security Guide](../security/index.htm) explains how to use the security features of Artix.

#### <span id="page-6-2"></span>**Integrating Artix Solutions**

The books in this section describe how to integrate Artix solutions with other middleware technologies.

- **•** [Artix for CORBA](../corba_ws/index.htm) provides information on using Artix in a CORBA environment.
- **•** [Artix for J2EE](../j2ee/index.htm) provides information on using Artix to integrate with J2EE applications.

For details on integrating with Microsoft's .NET technology, see the documentation for Artix Connect.

#### <span id="page-7-1"></span>**Integrating with Enterprise Management Systems**

The books in this section describe how to integrate Artix solutions with a range of enterprise management systems. They include:

- **•** [IBM Tivoli Integration Guide](../tivoli/index.htm) explains how to integrate Artix with IBM Tivoli.
- **•** [BMC Patrol Integration Guide](../bmc/index.htm) explains how to integrate Artix with BMC Patrol.
- **•** [CA WSDM Integration Guide](../ca_wsdm/index.htm) explains how to integrate Artix with CA WSDM.

#### <span id="page-7-2"></span>**Reference Documentation**

These books provide detailed reference information about specific Artix APIs, WSDL extensions, configuration variables, command-line tools, and terminology. The reference documentation includes:

- **•** [Artix Command Line Reference](../command_ref/index.htm)
- **•** [Artix Configuration Reference](../config_ref/index.htm)
- **•** [Artix WSDL Extension Reference](../wsdl_ref/index.htm)
- **•** [Artix Java API Reference](../javadoc/index.html)
- **•** [Artix C++ API Reference](../cppdoc/index.html)
- **•** [Artix .NET API Reference](../ndoc/index.html)
- **•** [Artix Glossary](../glossary/index.html)

#### <span id="page-7-0"></span>**Getting the Latest Version**

The latest updates to the Artix documentation can be found at [http://www.iona.com/support/docs.](http://www.iona.com/support/docs)

Compare the version dates on the web page for your product version with the date printed on the copyright page of the PDF edition of the book you are reading.

#### <span id="page-8-0"></span>**Searching the Artix Library**

You can search the online documentation by using the **Search** box at the top right of the documentation home page:

#### <http://www.iona.com/support/docs>

To search a particular library version, browse to the required index page, and use the **Search** box at the top right, for example:

#### <http://www.iona.com/support/docs/artix/4.0/index.xml>

You can also search within a particular book. To search within a HTML version of a book, use the **Search** box at the top left of the page. To search within a PDF version of a book, in Adobe Acrobat, select **Edit**|**Find**, and enter your search text.

#### <span id="page-8-1"></span>**Artix Online Help**

Artix Designer and the Artix Management Console include comprehensive online help, providing:

- **•** Step-by-step instructions on how to perform important tasks
- **•** A full search feature
- **•** Context-sensitive help for each screen

There are two ways that you can access the online help:

- **•** Select **Help|Help Contents** from the menu bar. Sections on Artix Designer and the Artix Management Console appear in the contents panel of the Eclipse help browser.
- **•** Press **F1** for context-sensitive help.

In addition, there are a number of cheat sheets that guide you through the most important functionality in Artix Designer. To access these, select **Help|Cheat Sheets**

#### <span id="page-8-2"></span>**Artix Glossary**

The [Artix Glossary](../glossary/index.html) provides a comprehensive reference of Artix terminology. It provides quick definitions of the main Artix components and concepts. All terms are defined in the context of the development and deployment of Web services using Artix.

#### <span id="page-9-0"></span>**Additional Resources**

#### The [IONA Knowledge Base](http://www.iona.com/support/kb/index.jspa)

(http://www.iona.com/support/knowledge\_base/index.xml) contains helpful articles written by IONA experts about Artix and other products.

The [IONA Update Center](http://www.iona.com/support/updates/index.xml) (http://www.iona.com/support/updates/index.xml) contains the latest releases and patches for IONA products.

If you need help with this or any other IONA product, go to [IONA Online](http://www.iona.com/support/index.xml)  [Support](http://www.iona.com/support/index.xml) (http://www.iona.com/support/index.xml).

Comments, corrections, and suggestions on IONA documentation can be sent to docs-support@iona.com.

#### <span id="page-9-1"></span>**Document Conventions**

#### **Typographical conventions**

This book uses the following typographical conventions:

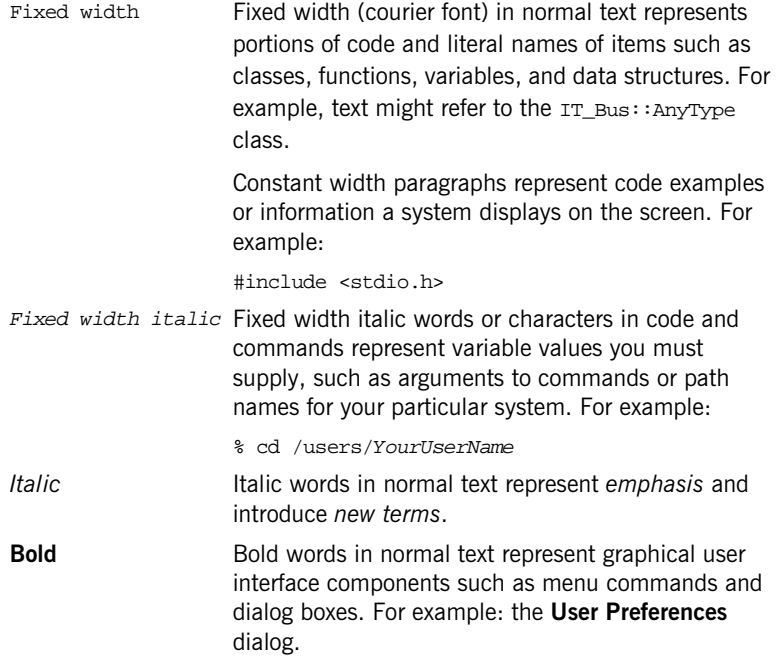

#### **Keying Conventions**

This book uses the following keying conventions:

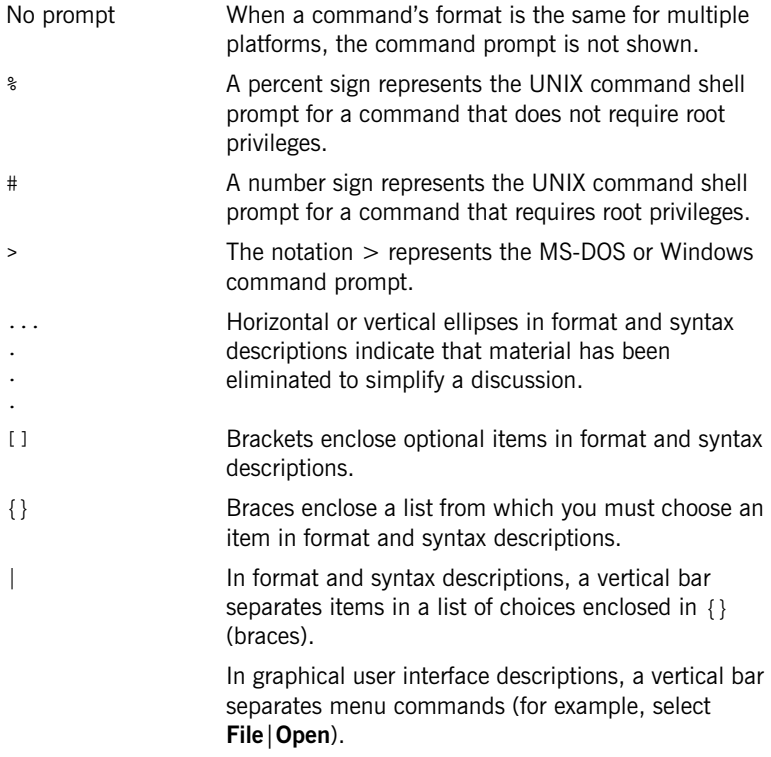

PREFACE

### <span id="page-12-2"></span>CHAPTER 1

# <span id="page-12-1"></span><span id="page-12-0"></span>Artix CA WSDM Integration

*Artix provides support for integration with Computer Associates Web Services Distributed Management (CA WSDM). This chapter provides an introduction, and shows how to configure CA WSDM integration in Artix applications.*

**In this chapter** This chapter includes the following sections:

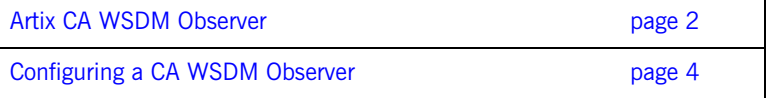

### <span id="page-13-0"></span>**Artix CA WSDM Observer**

**Overview An Artix CA WSDM observer is a plug-in interceptor that integrates Artix** with Computer Associates Web Services Distributed Management (WSDM) software. This section gives an architectural overview and lists the observed data.

Artix CA WSDM Observer **An Artix CA WSDM observer interceptor can sit on the client side or server** side as shown in [Figure 1](#page-13-1).

<span id="page-13-2"></span>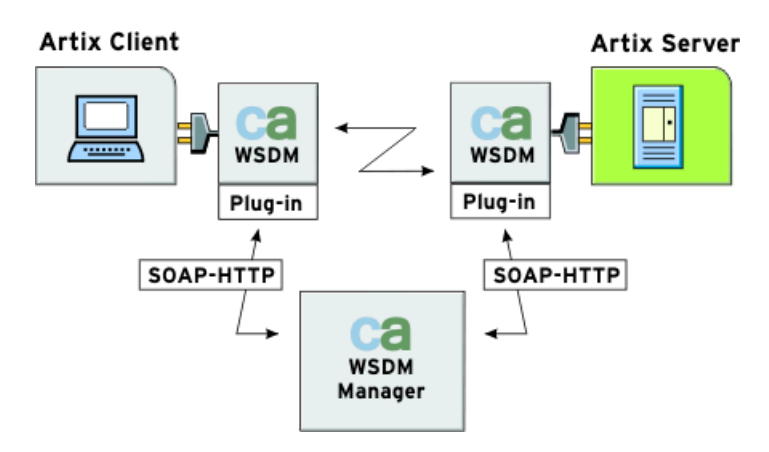

<span id="page-13-1"></span>**Figure 1:** *CA WSDM Observer Architecture*

A CA WSDM observer operates as follows:

**•** Collects information about messages sent to observed services over any supported transports at both the server and client request interceptor level. It asynchronously reports this information to a CA WSDM service using SOAP over HTTP.

- **•** Automatically registers all services it observes with CA WSDM by sending a service QName and a list of QNames of operations supported by a corresponding portType interface. This enables a CA WSDM operator to create *service groups*.
- <span id="page-14-0"></span>**•** Periodically polls a CA WSDM service for configuration updates. For example, CA WSDM transaction monitors can be enabled, which enable an operator to look at the raw input and output messages. The operator can check if it took an operation longer to complete its request, or if its request or response size was larger than expected.

**Observed data** An Artix CA WSDM observer reports the following data to a CA WSDM service about any service operation:

- **•** Operation name and namespace.
- **•** Request and response size.
- **•** Operation duration.
- **•** Operation timestamp.
- **•** Operation transaction identifier.
- **•** Service port endpoint address.
- **•** Client address (where the request came from).
- **•** Request and response messages (if duration, request/response size monitors are enabled).
- **•** User fault exception details.

**Note:** Some data may not be reported if it is not available at a request interceptor level for a given transport. For example, request and response size, or raw messages for CORBA services.

## <span id="page-15-0"></span>**Configuring a CA WSDM Observer**

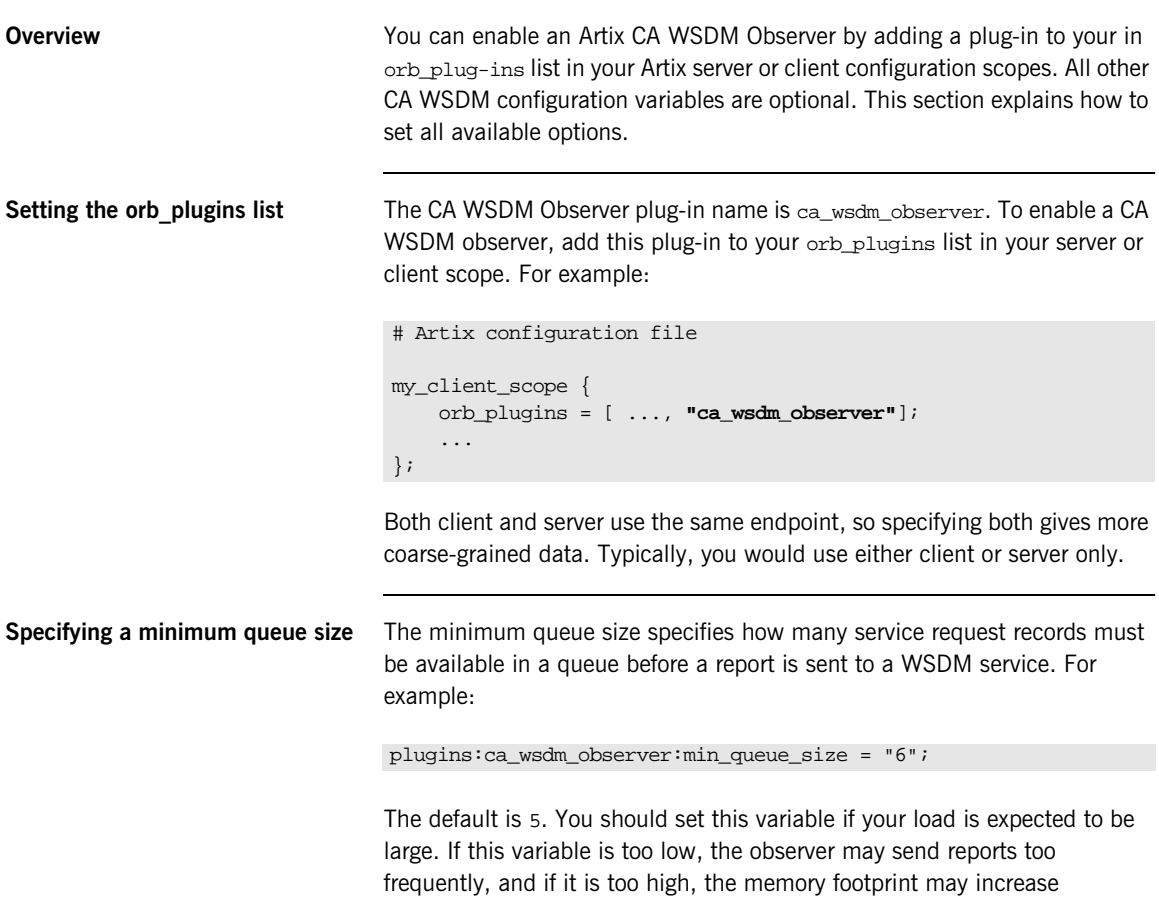

<span id="page-15-3"></span><span id="page-15-2"></span><span id="page-15-1"></span>significantly.

<span id="page-16-4"></span><span id="page-16-3"></span><span id="page-16-2"></span><span id="page-16-1"></span><span id="page-16-0"></span>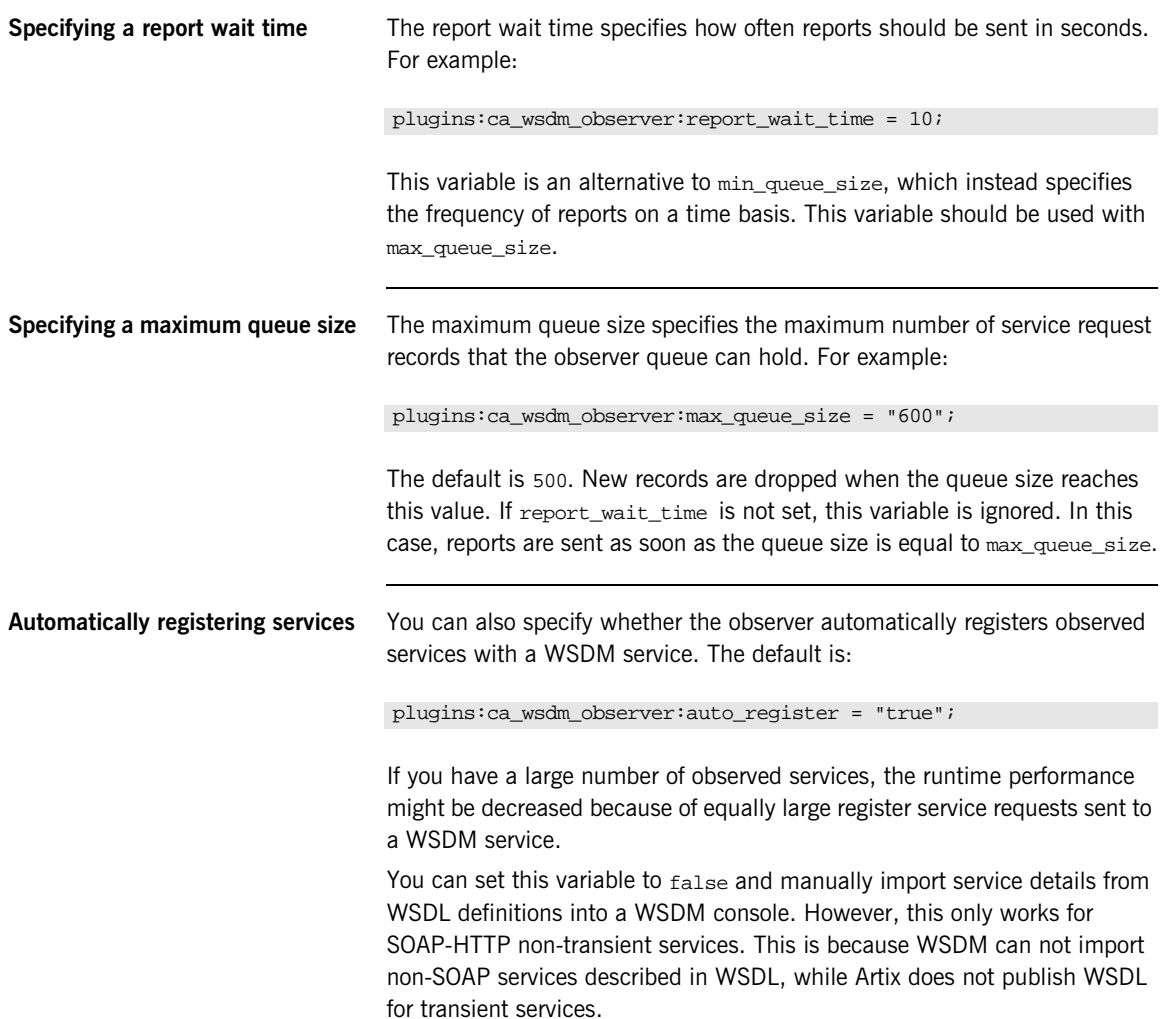

<span id="page-17-3"></span><span id="page-17-2"></span><span id="page-17-1"></span><span id="page-17-0"></span>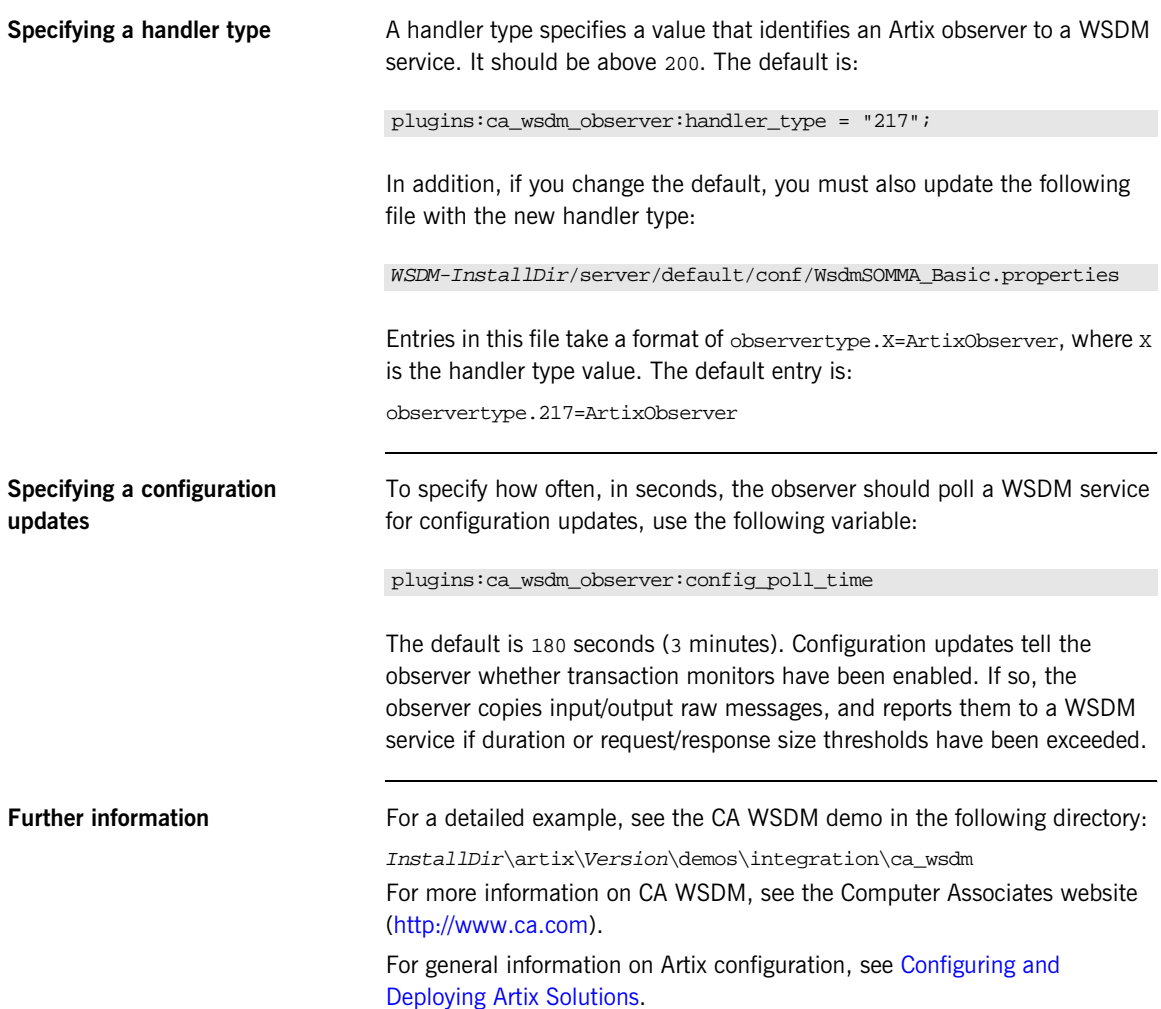

# <span id="page-18-0"></span>Index

### **A**

[Artix CA WSDM observer 2](#page-13-2)

### **C**

[CA WSDM 1](#page-12-2) [ca\\_wsdm\\_observer 4](#page-15-1) [configuration updates 6](#page-17-0)

#### **H**

[handler type 6](#page-17-1)

#### **M**

[maximum queue size 5](#page-16-0) [minimum queue size 4](#page-15-2)

#### **P**

[plugins:ca\\_wsdm\\_observer:auto\\_register 5](#page-16-1) plugins:ca<sup>-</sup>wsdm<sup>-</sup>observer:config\_poll\_time 6 [plugins:ca\\_wsdm\\_observer:handler\\_type 6](#page-17-3) plugins:ca<sup>\_</sup>wsdm\_observer:max\_queue\_size 5 [plugins:ca\\_wsdm\\_observer:min\\_queue\\_size 4](#page-15-3) plugins:ca<sup>-</sup>wsdm<sup>-</sup>observer:report wait<sup>-</sup>time 5

#### **R**

[report wait time 5](#page-16-4)

#### **S**

[service groups 3](#page-14-0)

INDEX